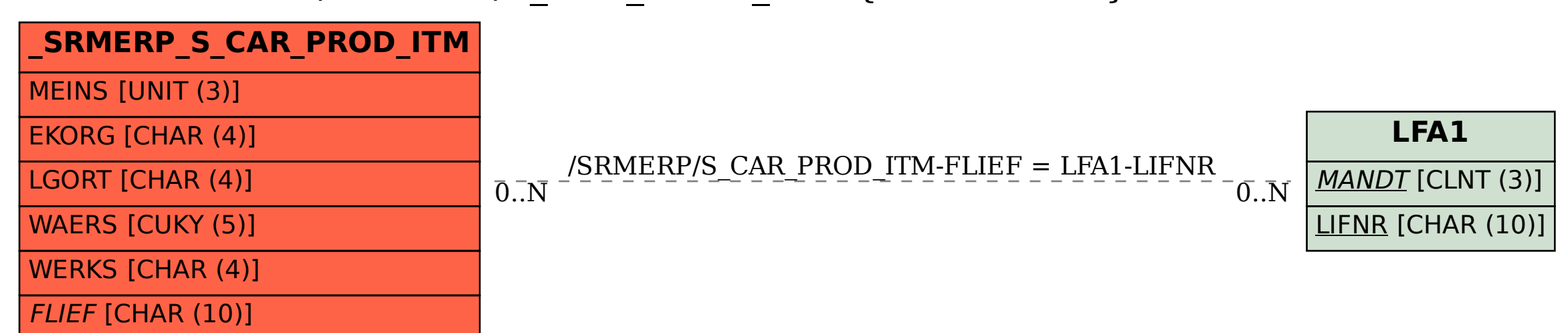

## SAP ABAP table /SRMERP/S\_CAR\_PROD\_ITM {ProductItem}